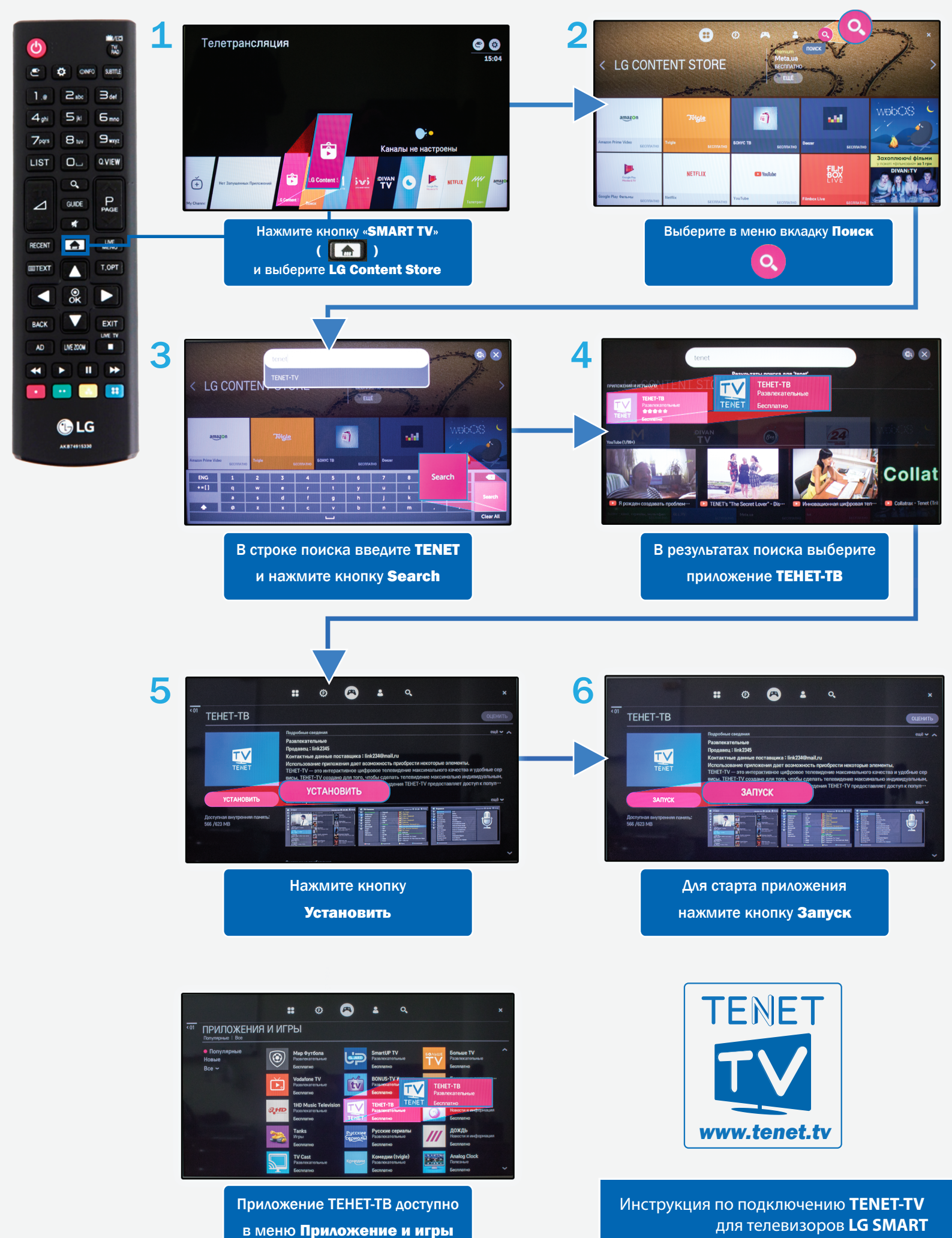

c **webOS 3.0**